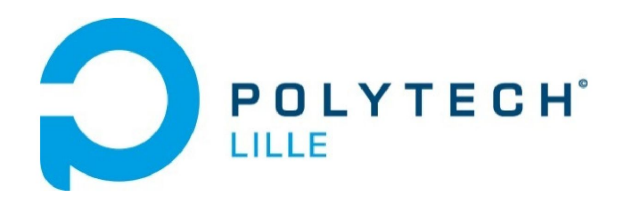

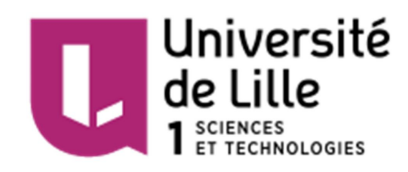

SAISON Jean-Baptiste IMA4

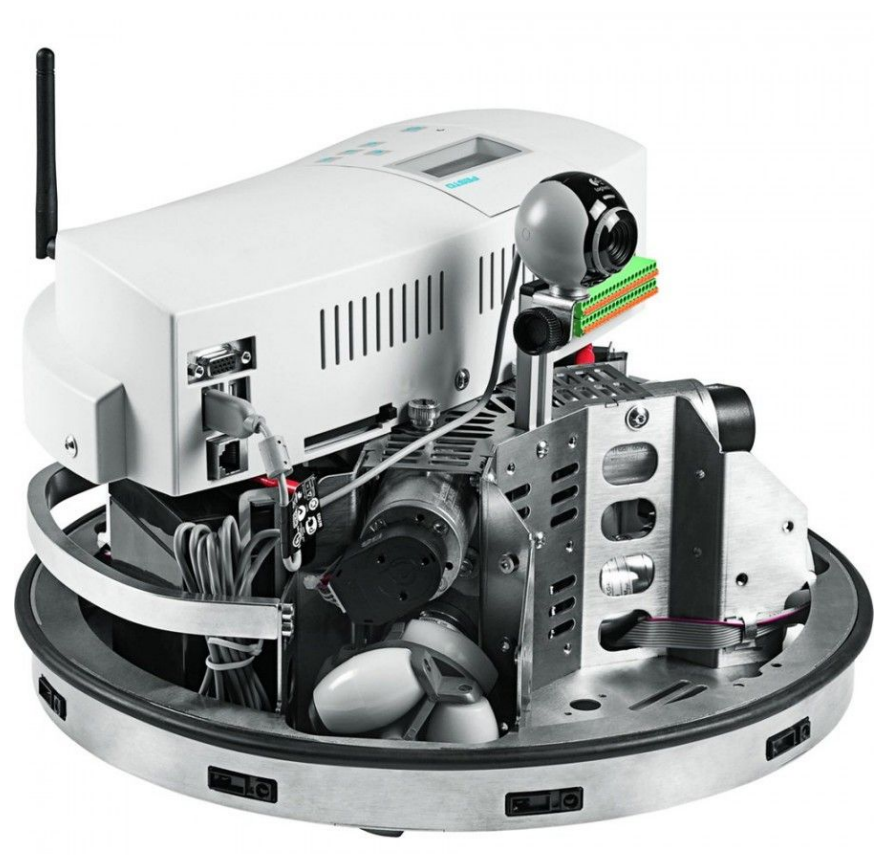

## **Surveillance d'un robot mobile**

Tuteur : M. Midzodzi PEKPE

2016 / 2017

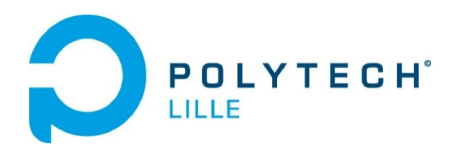

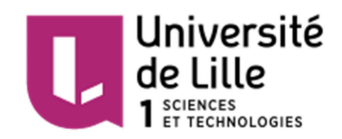

# **Remerciements**

Je tiens à remercier M. Midzodzi PEKPE qui, en proposant ce sujet, m'a permis de travailler dans le domaine de l'automatisme. Il a été d'une grande pédagogie et a su me faire parvenir à des résultats dépassant mon niveau dans ce domaine.

Je remercie également les doctorants ainsi que les autres élèves qui ont pu partager avec moi leur expérience. Je pense notamment à M. Lakhal OTHMAN qui a su faire preuve de patience pour m'aider en salle de robotique. Pour cela, je le remercie.

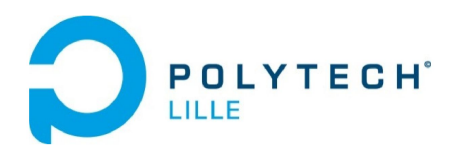

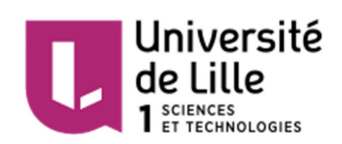

## **SOMMAIRE**

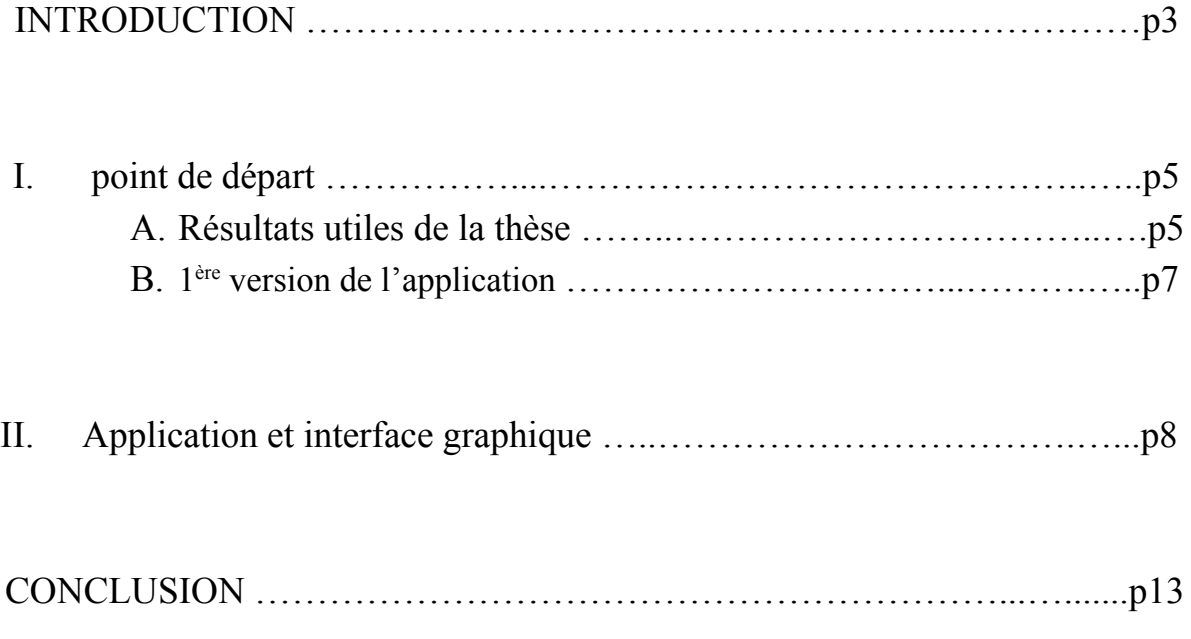

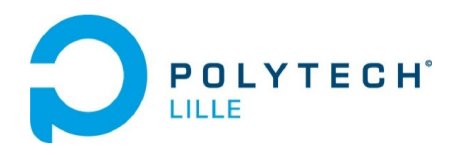

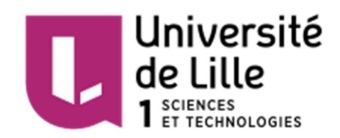

## **INTRODUCTION**

Un **robot mobile** est un système autonome utilisé dans le domaine du transport (véhicules autonomes) ou qui assure des tâches de maintenance (robots tracteurs, robots aspirateurs). Il peut également réaliser des tâches dans des milieux confinés, dangereux ou inaccessibles à l'homme (centrales nucléaires, fonds marins, espace, ...). La robotique mobile autonome étant de plus en plus utilisée dans de nombreux milieux, elle remplit des missions d'importance variable. Dans le cadre d'applications qui ont une grande importance (telles que le transport de personnes par exemple), il est nécessaire de garantir la sécurité de ces systèmes pour assurer leur bon fonctionnement ainsi que la sécurité des personnes et des biens.

La **commande** détermine les sorties du système en fonction des entrées (dans le cas d'un système déterministe)

La **surveillance** consiste à détecter les erreurs de fonctionnement lors de l'utilisation du robot afin de les corriger ou de fonctionner si possible dans ce qu'on appellera un mode dégradé.

Pour détecter l'apparition de défauts, on peut comparer le modèle mathématique est le comportement du robot. Il existe cependant un problème dont l'origine est expliquée dans la thèse de M. Koffi MOTCHON (Caractérisation de la discernabilité des systèmes dynamiques linéaires et non-linéaires affines en la commande). Il y est dit que la zone d'indiscernabilité entre des systèmes différents correspond à un ensemble: celui des états initiaux et des commandes qui génèrent des sorties identiques.

On s'intéresse ici à un robot mobile. Dans le cas du robotino, il y 3 roues. Considérons deux modèles :

- le premier définit le comportement normal du robot
- le second définit le comportement "roue libre", lorsque l'une des trois roues n'est pas entrainées par son moteur

Nous avons admis précédemment qu'une commande appartenant à la zone d'indiscernabilité génèrerait des sorties absolument identiques quelque soit l'un ou l'autre de ces modes de fonctionnement.

Dans ce cas, il est impossible de déterminer s'il s'agit de l'un ou l'autre des systèmes en observant la réaction du robot à cette commande. C'est ici qu'apparaît le

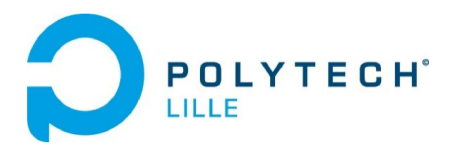

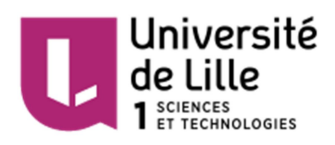

problème : le dysfonctionnement de la roue ne sera pas détecté car on peut considérer que le robot fonctionne dans son mode normal.

Lorsqu'on transpose ce problème à un avion par exemple, il est facile d'imaginer qu'il est dangereux d'utiliser de telles commandes.

Pour empêcher cela, il est bon de **caractériser la zone d'indiscernabilité** afin de déterminer l'ensemble des commandes que l'on évitera d'utiliser

L'objectif de ce projet est de générer **automatiquement** une commande qui rend le défaut indiscernable pour deux systèmes donnés. Cela permettra dans un premier temps de vérifier l'existence de ce type de commande, puis de toutes les désigner pour éviter leur utilisation.

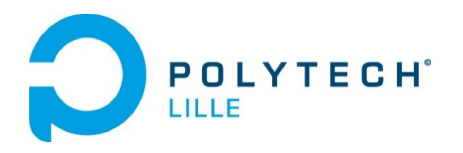

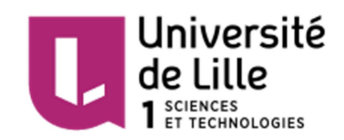

#### **I) Point de départ**

Ce projet s'appuie sur les résultats établis par la thèse de M. MOTCHON ainsi que sur le fruit d'un stage dont certains objectifs étaient communs avec les miens. Il s'agit donc d'exploiter la théorie posée dans la thèse dans le but de reprendre l'application existante, de l'améliorer et de la finaliser.

A- Résultats utiles de la thèse

● Soit un système physique simple qui nous permettra de poser les bases théoriques nécessaires pour aborder ce sujet, mais qui sera également utile lors de la réalisation de l'application finale : un pendule

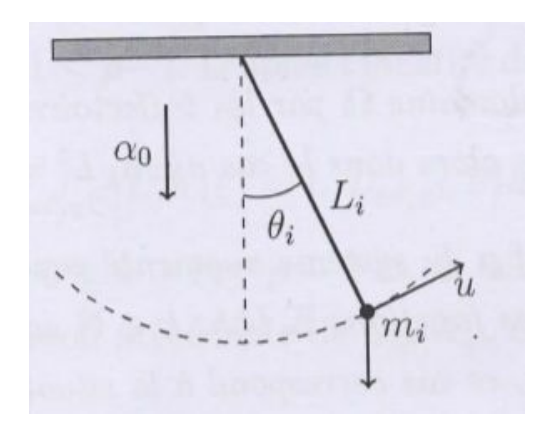

● La représentation d'état de ce système est la suivante :

$$
S_{i} \left\{ \begin{aligned} &\frac{\left[\dot{\theta}_{i}\left(t\right)\right]}{\ddot{\theta}_{i}\left(t\right)} = \frac{1}{m_{i}L_{i}} \left[ -\alpha_{0} m_{i} \sin\left(\theta_{i}\left(t\right)\right) - \mu_{i} L_{i} \dot{\theta}_{i}\left(t\right) \right] + \frac{1}{m_{i}L_{i}^{2}} \left[ 0 \right] u\left(t\right), \\ &\frac{\dot{x}_{i}\left(t\right)}{y_{i}\left(t\right)} = \theta_{i}\left(t\right), \end{aligned} \right.
$$

- Les entrées du système i (vecteur x) sont  $\theta$  la position du pendule et  $\theta$  sa vitesse,
- u(t) est la commande,
- y est la sortie du système i,

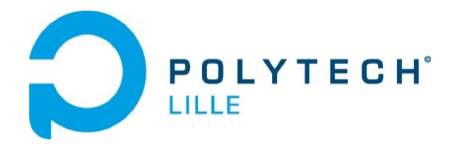

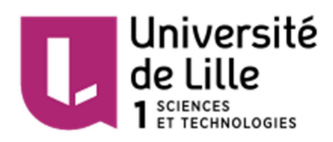

- lorsque les fonctions f et g sont linéaires, on retrouve le cas particulier d'une représentation d'état linéaire :

$$
\left\{\begin{aligned}&\dot{x} = A\ x + B\ u\\&y = C\ x + D\ u\end{aligned}\right.
$$

avec : A la matrice d'état, B la matrice de commande, C la matrice d'observation et D la matrice d'action directe.

- Nous avons ainsi défini la représentation d'état d'un système. Notre étude se portant sur deux systèmes (exemple : fonctionnement normal et mode défaillant), il est nécessaire d'utiliser un système augmenté. La représentation de ce système augmenté est obtenue en concaténant les vecteurs des deux systèmes. On obtient ainsi 4 entrées et des vecteurs de dimension (4,1).
- La détermination de la zone d'indiscernabilité repose sur la notion du degré relatif. Le degré relatif correspond au nombre de fois qu'il faut dériver la sortie pour faire apparaître une composante de la commande.

Cette notion utilise les dérivées de Lie. La dérivée de Lie de ψ le long de φ en le point ζ, notée Lψφ(ζ), représente la dérivée directionnelle de ψ au point ζ dans la direction du vecteur φ(ζ). C'est le produit scalaire entre φ et le gradient de ψ.

$$
L_{\psi}\phi(\zeta)=<\!\!\phi(\zeta),\nabla\,\psi(\zeta)\!\!>
$$

Dès lors que le degré relatif, ρ, est calculé, nous devons effectuer un changement de coordonnées locales en tout point. Ensuite nous pouvons déterminer la zone d'indiscernabilité en appliquant les formules de la thèse. Deux situations peuvent être distingués : soit  $ρ = 2n$ , soit  $ρ < 2n$ . Pour notre problème, nous considérerons le cas où  $\rho$  <2n.

● Le système doit maintenant être mis sous forme normale globale. Pour cela, on utilise le difféomorphisme globale F donné par la fonction h qui doit être complétée par Ψ.

Ψ doit être choisie de sorte que F soit injective et que la matrice Jacobienne de F soit inversible.

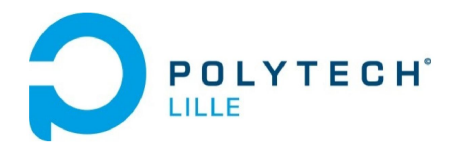

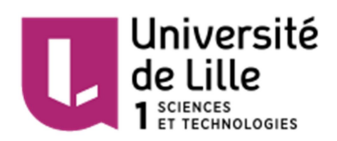

● La commande est alors donnée par la résolution d'une équation différentielle. Dans notre cas  $(\rho \leq 2n)$ , la commande est :

$$
u(t) = -\frac{L_f^{\rho} h\left(F^{-1} \circ \pi\left(0_{\rho}, \eta\left(t\right)\right)\right)}{\mathbb{L}_g L_f^{\rho-1} h\left(F^{-1} \circ \pi\left(0_{\rho}, \eta\left(t\right)\right)\right)}, \quad \forall t \in \mathbb{R}_+.
$$

#### B- 1<sup>ère</sup> version de l'application

Le code fourni qui découle d'un stage de 4<sup>ème</sup> année permet de choisir entre 2 systèmes d'étude, mais il semble avoir été écrit pour traiter le cas du Robotino en particulier. De plus, certains aspects non pris en compte le rende incomplet et inutilisable en l'état dans l'optique de créer une toolbox. En effet, le programme principal demeure inachevé. De plus, une éventuelle utilisation est rendue difficile par l'absence d'indications.

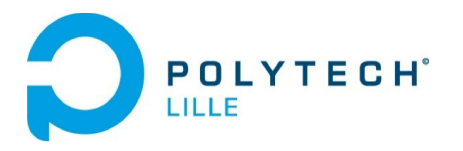

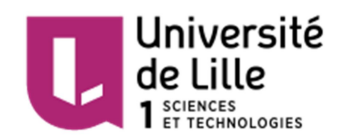

### **II) Application et interface graphique**

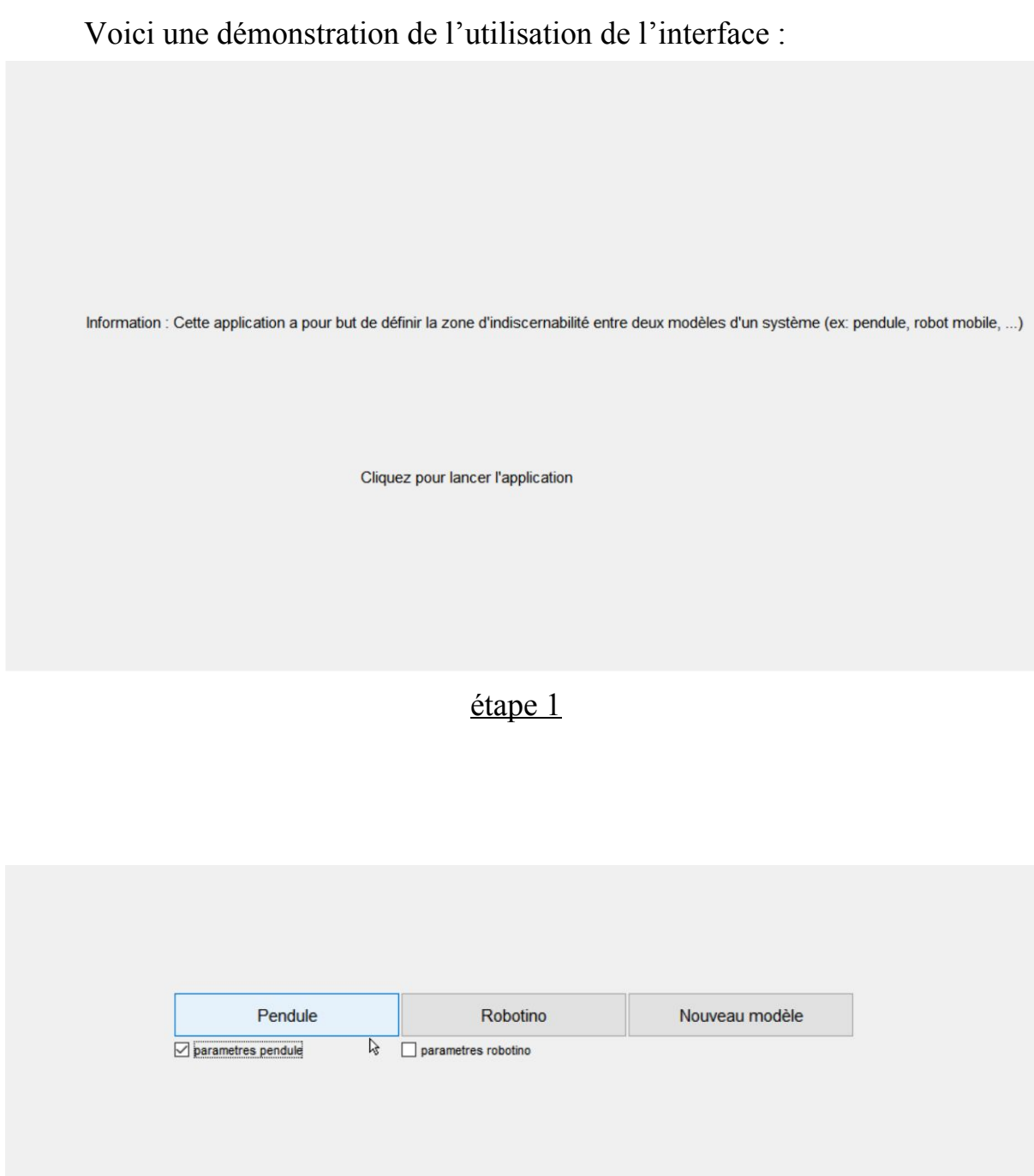

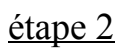

L'utilisateur peut choisir son système d'étude. Les objets "parametres pendule" et "parametres robotino" permettent de pré remplir les cases de l'étape suivante avec des valeurs par défaut.

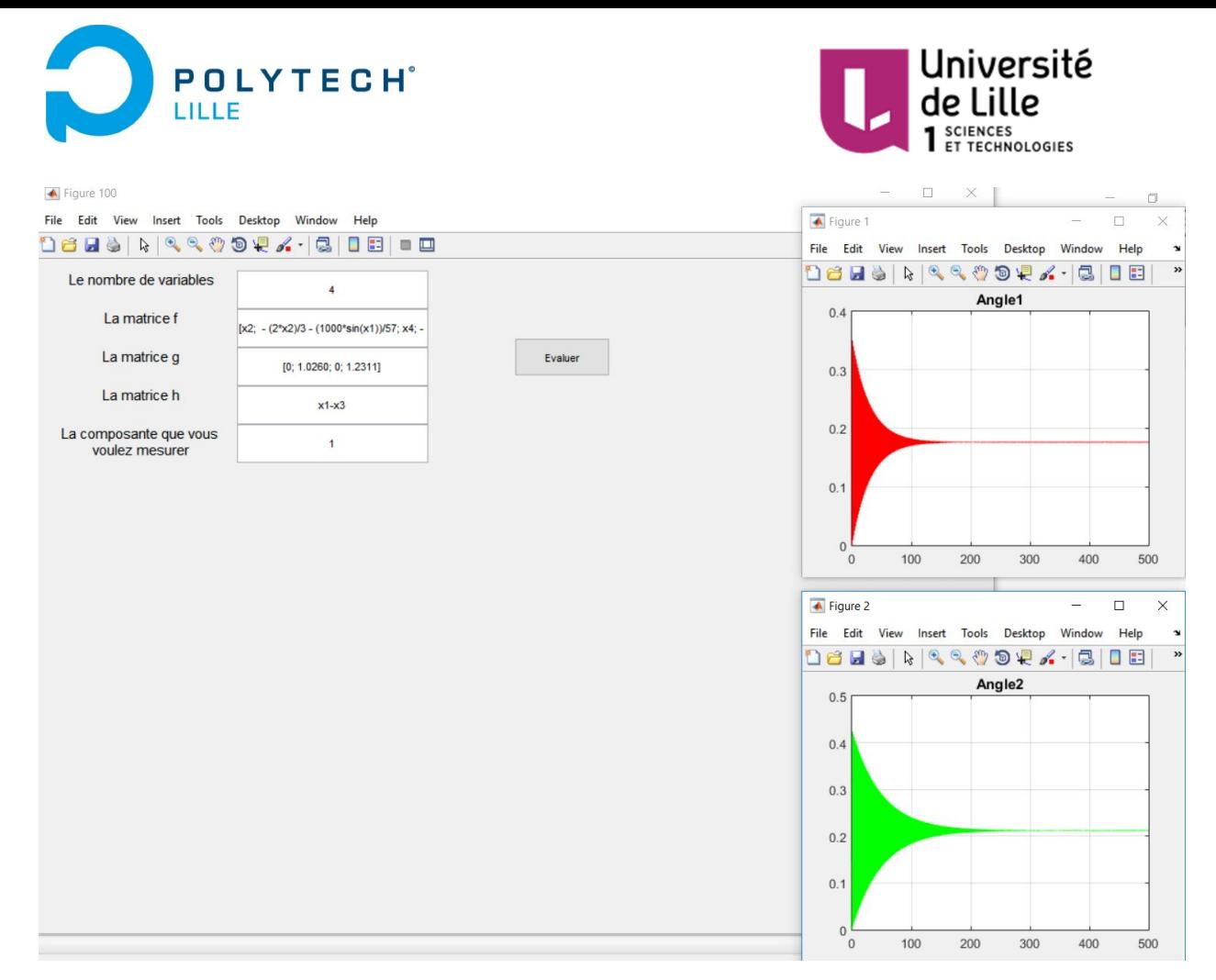

étape 3

Le nombre de variables est de 4 : deux variables pour le premier modèle, et 2 pour le second. Les matrices f, g et h définissent le système augmenté précédemment introduit.

Les figures angle1 et angle2 représentent les deux modèles différents qui composent le système augmenté (la position du pendule étant donnée par l'angle formé avec une droite de référence).

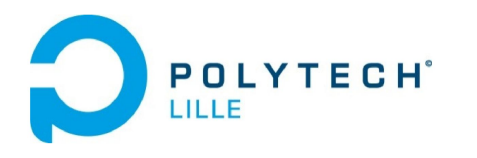

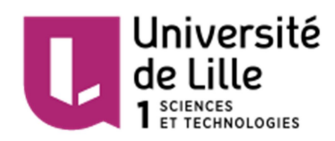

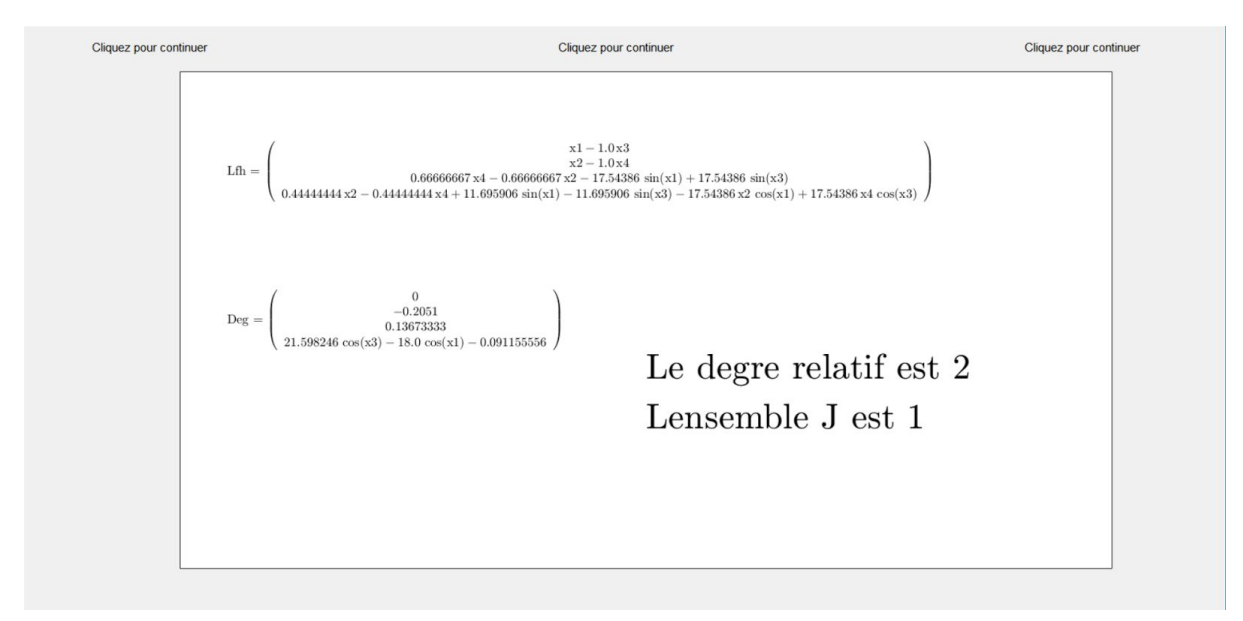

![](_page_10_Figure_3.jpeg)

Les résultats présentés servent à déterminer le degré relatif ρ. Nous savons que la commande est portée par la composante  $L_g^{\ h}$ .  $\rho$  est égal au nombre de fois qu'il faut dériver la sortie y de façon à avoir  $L_g^h$  non nulle.

 $\text{Deg} = L_g^h$ 

![](_page_11_Picture_296.jpeg)

![](_page_11_Figure_1.jpeg)

Il est maintenant demandé à l'utilisateur de renseigner la matrice Ψ afin de compléter le difféomorphisme F. Dans ce cas précis, on prendra **Psi=[x3 x4]**.

L'ensemble J : Pour un système MIMO (multi-input and multi-output),

 $L_g L_f^{\rho-1} h = [L_{g-1} L_f^{\rho-1} h ; L_{g-2} L_f^{\rho-1} h ; ... ; L_{g-1} L_f^{\rho-1} h]$ 

J représente l'ensemble des coefficients non-nuls de  $L_g L_f^{\rho-1}$ . Dans le cas du pendule J={1}.J\_0 étant un élément quelconque de l'ensemble J, **J\_0 = 1**.

Les fonctions  $w_i$  (i=1,2,..,j\_0-1,j\_0+1,...,l) définissent la commande homogène qui est solution du problème d'annulation de sortie. Pour les systèmes SISO (single-input and single-output), cette commande est nulle. Donc il faut choisir des  $w_i$  nulles pour simuler le mouvement du pendule  $(w = 0)$ .

![](_page_12_Picture_0.jpeg)

![](_page_12_Picture_1.jpeg)

La dernière étape n'est pas représentée ici. Il ne reste plus qu'à afficher la commande u donnée par la résolution de l'équation citée en I-A).

En raison d'un souci de format de variables, cette étape n'a pas pu être atteinte avant la fin de mon projet. En revanche, je laisse l'application quasiment achevée ainsi que la marche à suivre pour résoudre le problème.

Une fois la commande u générée, il faut simplement l'appliquer aux deux modèles dans le but de n'observer aucune différence entre les sorties et ainsi de vérifier la théorie. Par ailleurs, la toolbox est maintenant fonctionnelle pour tout système. Il suffit d'utiliser l'application pour générer une commande qui rend le défaut indiscernable pour le cas du Robotino et de l'appliquer au robot qui fonctionne avec une roue libre. Le résultat attendu est un comportement qui correspond à un fonctionnement normal en sortie.

![](_page_13_Picture_0.jpeg)

![](_page_13_Picture_1.jpeg)

### **CONCLUSION**

Après avoir étudié les résultats présentés dans la thèse, j'ai pu me lancer dans ce parfait exemple de mathématiques appliquées. De plus, ce projet m'a fait prendre une avance dans le programme de commande avancée.

J'ai mené seul un projet pour la première fois, ce qui m'a fait prendre conscience des avantages que cela implique mais également des inconvénients comme le fait de n'avancer que sur une tâche à la fois.

C'était aussi la première fois que j'entreprenais un projet dont les bases avaient déjà été posées. Cela m'a permis de me rendre compte de l'importance d'un rapport bien rédigé et surtout d'écrire un code clair, lisible et parfaitement compréhensible pour une personne cherchant à le reprendre.